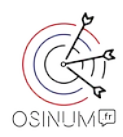

# **Les bonnes pratiques pour le nommage des fichiers et dossiers**

(sources : Grégoire [Vuichard](https://www.linkedin.com/in/gregoire-vuichard/) Technicien ICT et Bonnes pratiques de micro-informatiques *(Daniel Dubois)*  <https://bpmi.geneses.fr/3-le-systeme-d-informations/> )

# **Appliquer les bonnes pratiques pour le nommage des fichiers et dossiers : Pourquoi ? Comment ?**

## **Objectifs :**

- accéder rapidement et surement à ses propres données.
- éviter des problèmes en cas de transfert, partage ou traitements de données
- faciliter la conservation des données à moyen et long terme

#### **Moyens :**

- établir un plan de classement et appliquer (et faire appliquer à ses équipes) des règles de bonnes pratiques concernant le nommage des fichiers et dossiers.

- établir une charte contenant les règles et les bonnes pratique concernant leur nommage : un gain de temps et d'énergie considérable.

Cet article n'a pas la prétention de traiter de manière détaillée ou exhaustive le sujet, il présente simplement les principes de base.

## **Pourquoi des règles de nommage ?**

Si sous Windows, il est possible d'utiliser la plupart des caractères imprimables courant, y compris les espaces et les lettres accentuées, sous Unix, les lettres accentuées ainsi que pour certains outils en ligne de commande les espaces sont interdit.

Voilà pourquoi les règle de nommage ne servent pas uniquement à faciliter la recherche et l'accès aux documents, mais elles permettent également, entre autre, d'éviter au maximum les problèmes techniques générés par les différentes contraintes propre à chaque système d'exploitation (Windows, Mac, Unix/Linux), garantir leur accessibilité, faciliter tout éventuel traitement et assurer une bonne gestion des documents en vue de leur conservation à moyen et long terme.

## **1. Règles de base et recommandations pour le nommage des fichiers et dossiers**

Un nom de fichier ou de dossier se doit d'être unique, court, sans espace et significatif. Il faut donc, pour chaque documents ou répertoire, trouver le meilleur compromis entre une désignation courte et une désignation explicite permettant de traduire le contenu qui lui est associé.

## **Les règles de base à respecter:**

• Les caractères spéciaux, les accents, les cédilles etc. sont à proscrire absolument! Caractères interdit :

## $( )^{\cdots \wedge \circ * \cdots \wedge \cdots \cdots \cdots \cdots \# \{ \} [ ] \langle \rangle \rangle \langle \mathcal{Q} \rangle = \sim + * \% \$   $\in$  ? : & #;

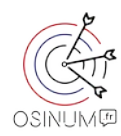

- Pas d'espaces, pour les remplacer utiliser les tirets bas "\_"
- Ne pas utiliser d'articles ou mots de liaison (par exemple: le, la, du, de, en, pour, donc, sur, etc.) pour les remplacer utiliser les tirets "-"
- Utiliser des noms uniques, au besoin utiliser la date ou le versioning
- Utiliser le format de date AAAA-MM-JJ (norme ISO 8601) ou AAAAMMJJ. La date peut se trouver à la fin du nom de fichier ou si on souhaite obtenir un classement chronologique, au début. (AAMMJJ et AA-MM-JJ est également valable pour encore quelques décennies)
- Utiliser des noms courts (max 30 caractères)
- Choisir des mots clés significatifs pour faciliter une future recherche
- Rester homogène, utiliser toujours le même système de nommage de fichiers pour tous les documents, et aux besoins établir une charte de nommage et un plan de classement

# **Quelques conseils**

## **Pour la numérotation et l'incrémentation :**

Si vous souhaitez incrémenter plusieurs fichiers portant le même nom, numéroter les fichiers en utilisant toujours le même nombre de chiffres (soit 00 ou 000) pour assurer leur bon ordre séquentiel lors de leur affichage et tri, placez l'incrémentation au début.

Exemple :

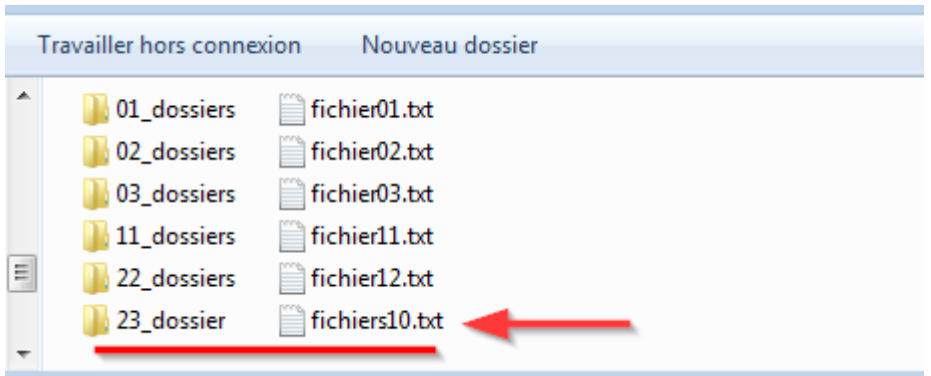

## **Pour les abréviations :**

Utiliser les abréviations en majuscules de votre charte de nommage ou privilégier celles qui sont usuelles dans votre domaine d'activité comme par exemple :

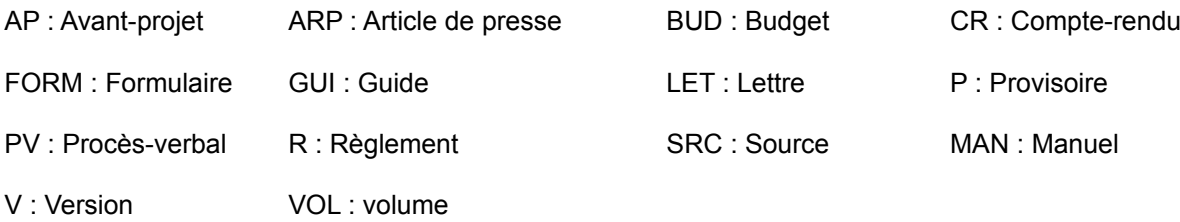

# **2. Le plan de classement**

Un plan de classement est une structure hiérarchique qui organise la constitution de dossiers et le rangement des documents en plusieurs niveaux.

Un bon plan de classement doit offrir une vision globale sur les dossiers et faciliter le repérage des documents qu'il contient. Les noms de répertoires doivent suivre les mêmes règles et recommandations que celles pour le nommage des fichiers.

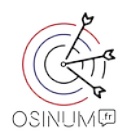

Exemple d'un plan de classement pour Médias-Cité : Le dossier SCIC (notre statut juridique) montre les détails de ses sous-dossiers

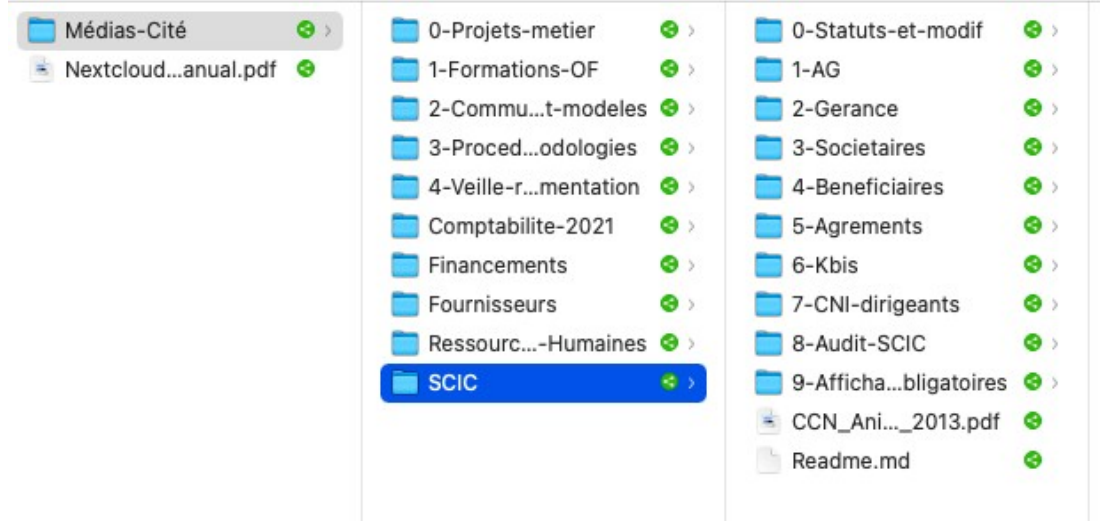

# **3. Les formats de fichiers**

Pour le choix du format de vos fichiers de travail courant c'est plus compliqué car c'est bien souvent l'application qui impose, de façon formel ou détourné, le type de format à utiliser. Le but est essentiellement commercial, elle vise à rendre l'utilisateur captif en limitant la compatibilité des données avec les précédentes versions de l'application concernée afin de contraindre l'utilisateur à acquérir, moyennant paiement, les nouvelles versions que l'éditeur publie à intervalle régulier. Cela peut poser un sérieux problème quand les fichiers en question doivent êtres, pour des raisons légale ou autres, conservés sur du long terme.

On peut classer les formats en deux groupes principaux **les formats fermés et les formats ouverts** ainsi que trois sous-groupes : standardisé, propriétaire et libre (un format libre est naturellement ouvert).

**Le format fermé :** c'est quand sa spécification pas consultable et/ou que son utilisation est fortement restreinte par les droits que possède son propriétaire.

**Le format ouvert :** c'est quand sa description ou spécification est publique, tout le monde peut alors prendre connaissance de la manière dont les informations sont organisées au niveau de ce format. On dit d'un tel format qu'il est interopérable. Mais attention, un format ouvert ne veux pas dire libre, un format propriétaire peut être ouvert et même standardisé, comme c'est le cas pour le format PDF-A.

Par conséquent, il est obligatoire d'utiliser des formats ouverts pour tous les documents devant être archivés en vue d'une conservation à long terme. Aussi et pour autant que cela n'engendre pas de contrainte, privilégiez l'enregistrement de vos documents dans un format ouvert.

Vous trouverez une analyse de l'aptitude en termes d'archivage numérique de 37 formats de données importants et répandus sur le site du CECO (centre de coordination pour l'archivage à long terme de documents électroniques) <https://kost-ceco.ch/wiki/whelp/Cfa/index.php>

Quelques points de repères :

Pour vos données textuelles : .odf .pdf .txt pour vos images : .jpg .png .svg pour vos tableaux : .ods .csv pour vos vidéos : .mpeg-4 pour vos sons : .wave .mp3